# PROYECTO 5 – EDA2010

#### **INTRODUCCIÓN**

Este es el informe final del curso EDA2010 "Descartes en el Aula". Este informe recoge toda la experiencia vivida por este profesor con sus alumnos de Primero de ESO del Institut Antoni Pous i Argila de Manlleu.

La estructura de este informe se basa en la recopilación y síntesis del material producido al largo de todas las prácticas más una valoración y avaluación final de las mismas. Ha habido variaciones a medida que ha avanzado la experiencia debido a los cambios introducidos en el curso. Por este motivo, he considerado conveniente reescribir parte del material entregado en las otras prácticas pero al mismo tiempo, aunque sea un poco repetitivo, adjuntar las prácticas 1,2 y 4 al final como anexo tal como fueron escritas en su versión íntegra para mostrar lo que hice en aquél momento.

# OBJETIVOS DE LA EXPERIMENTACIÓN Y CONSECUCIÓN DE LOS MISMOS:

#### Los objetivos de la experimentación han sido:

- Familiarizarse con el ordenador como una nueva herramienta para aprender matemáticas.

- Desarrollar la capacidad de los alumnos de trabajar de forma cooperativa en el aprendizaje de las matemáticas.

- Desarrollar la capacidad de los alumnos de aprender matemáticas por ellos mismos.

- Atender la diversidad en el aula y posibilitar que cada alumno aprenda según su propio ritmo de aprendizaje.

#### Consecución de los mismos:

Considero que los diferentes objetivos propuestos se han trabajado al largo de esta experiencia, si bien el grado de satisfacción de algunos de ellos ha sido mayor que otros, como se verá a lo largo de este informe.

# CONTENIDOS MATEMÁTICOS A TRATAR

En un principio los contenidos matemáticos a estudiar eran contenidos relacionados con la combinatoria pero por motivos de adecuación a las necesidades de los alumnos y por dificultades para llevarlo a cabo se decidió cambiar.

Finalmente, los contenidos estudiados han sido los siguientes. Como todos los materiales se han sacado de la Web Descartes se añade junto a ellos un enlace a la Web:

- Operaciones con enteros I:

http://recursostic.educacion.es/descartes/web/materiales\_didacticos/enteros1/index.htm

- Medición de ángulos

http://recursostic.educacion.es/descartes/web/materiales\_didacticos/Medicion\_de\_angulos/i ndex.htm

- Porcentajes e índices

http://recursostic.educacion.es/descartes/web/materiales\_didacticos/Porcentajes\_e\_indices/i ndex.htm

- Fracciones decimales y porcentajes

http://recursostic.educacion.es/descartes/web/materiales\_didacticos/Fracciones\_decimales\_ porcentajes/index.htm

#### GRUPO CLASE

El grupo clase estaba formado por 14 alumnos de un crédito variable de matemáticas de 1º de ESO. De estos alumnos 10 tenían un buen nivel de matemáticas y los otros 4 lo tenían más bajo.

Al principio del curso me habían parecido muy participativos y muy motivados. De todas formas, al avanzar la experiencia Descartes, tengo que decir también que ha habido momentos de todo, como se recoge en el desarrollo y valoración de la experiencia.

### FECHAS Y TEMPORALIZACIÓN

En este curso he hecho dos horas semanales de clase (los miércoles y los viernes de 10:00 a 11:00). Tenía previsto de empezar a trabajar con los ordenadores el viernes 12 de marzo y terminar el miércoles 19 de mayo. Pero al final empecé la experiencia la semana antes de Semana Santa y han sido 7 semanas justas.

### CONDICIONES DEL AULA DE ORDENADORES Y FORMA DE USO:

En principio estaba pensado ocupar dos aulas pero por motivo que no se podían subir las escenas de los ordenadores de una de estas aulas al final toda la experiencia con los ordenadores tuvo lugar en la misma aula.

La distribución de los equipos del aula de informática donde estuvimos fue la siguiente: Había 3 filas de ordenadores (los ordenadores de cada fila comparten una misma mesa) y 3 ordenadores en cada fila, y los alumnos estaban colocados de modo que siempre tenían la pizarra delante de ellos.

En relación con el uso de la pizarra digital al final no la he utilizado en esta aula. Pero sí en la aula donde hacíamos clase tradicional, porque se han colocado recientemente en todas las aulas de Primero de ESO y los alumnos ya se han familiarizado con ellas.

La valoración del aula de ordenadores y el funcionamiento del programa y la conexión a Internet se hace en el desarrollo y valoración de la experiencia.

#### MATERIAL USADO EN LA EXPERIENCIA:

Estos materiales ya se han dado a conocer en el apartado de "Contenidos matemáticos a tratar" y se montó una página Web a partir de la cual se puede acceder a todos ellos:

[http://descartes.cnice.mec.es/eda/eda2010/descartes/materiales/soler\\_miguel\\_p3/index2.ht](http://descartes.cnice.mec.es/eda/eda2010/descartes/materiales/soler_miguel_p3/index2.htm) [m](http://descartes.cnice.mec.es/eda/eda2010/descartes/materiales/soler_miguel_p3/index2.htm)

# DESARROLLO Y VALORACIÓN DE LA EXPERIENCIA:

A continuación se recoge el desarrollo de la experiencia analizado en la Práctica 4, que a la vez sirve como introducción a la valoración (este desarrollo se ha extraído de la Práctica 4 sin ninguna modificación). Posteriormente, en el subapartado de "Valoración de la experiencia" se completa esta valoración junto con una avaluación global de la experiencia en sí.

### Desarrollo de la experiencia:

En estos días de experiencia con el ordenador me he dado cuenta que el profesor lo tiene que tener todo muy bien programado para que la clase salga bien. Debo reconocer que en la experiencia en el aula ha tenido momentos de todo. Momentos en los cuales he visto que realmente el ordenador es una buena herramienta para el trabajo de las matemáticas, como otros momentos en los cuales me he cuestionado si esta experiencia era realmente positiva para que los chicos aprendieran.

Una por una, intentaré a continuación explicar estas cosas.

El proceso para entrar yo lo hice un poco más complicado de la cuenta porque no querría que entrasen a Descartes desde Internet, sino que se conectaran en la red del centro, donde el material había sido previamente almacenado. El motivo por el cual hice esto era que creía (no sé si equivocadamente o no) que si trabajaran sin Internet era más difícil que estuvieran tentados a entrar a otras páginas web. De hecho, yo hubiese sido partidario de que Internet no funcionase. Sin embargo, hablé con el responsable de informática del centro y me dijo que eso no era posible porque si no todo el centro se quedaría sin Internet.

Otro problema que me apareció fue que en la segunda aula de informática donde teníamos que trabajar me di cuenta "in situ" que las escenas no funcionaban. Fue un error que yo tenía que haber detectado antes y que me había pasado hasta entonces desapercibido porque en la otra aula sí que funcionaban las escenas perfectamente. Solucioné este problema cambiándome de aula con otra profesora. Así, a partir de aquél día, siempre hemos estado en la misma aula.

El aula donde hemos estado era un poco pequeña. De hecho, algunos alumnos se han quejado de ello. La verdad, es que parte de razón tienen. Había 9 ordenadores en tres filas (3 por cada fila) y a mi me era difícil acceder a la última porque no había espacio entre sus sillas y la pared, cosa que me hacía un poco difícil ayudar de los 3 ordenadores de detrás, a los chicos de los dos ordenadores a los que me era difícil el acceso.

También algunos alumnos se han quejado que los ordenadores eran un poco viejos. Personalmente, yo no sé si esos ordenadores eran viejos o no, pero a diferencia de su impresión, creo que para lo que los necesitábamos funcionaban bien. Excepto un ordenador del que al principio no se cargaban las escenas, que sin embargo, en mitad de las experiencia sí que vimos que funcionaban (por ese motivo, yo creo que quizá por un error de mi parte no supe instalar las escenas correctamente al principio y después nos dimos cuenta que sí que funcionaban). También hubo un problema con un ratón que no funcionaba bien y se lo comenté al responsable de informática.

Costó un poco que los chicos aprendieran por ellos solos a abrir el ordenador y dar finalmente con la página de Descartes con la que tenían que trabajar. Debo reconocer que el ideal hubiera sido que el primer día con el proyector les hubiese guiado paso a paso. Yo lo iba haciendo uno por uno, así que aquél día estuvimos bastante tiempo hasta que todos pudieron empezar a trabajar. Pero el segundo y el tercer día, con el que yo creía que la mayoría ya tenían que haber memorizado los pasos seguía costando. Así que escribí en una hoja todos los pasos a hacer e hice fotocopias. A partir de entonces los alumnos ya fueron más autónomos y excepto a alguno que le costaba más los otros ya entraban solos.

Respeto a la experiencia, uno de los problemas con los cuales me he encontrado ha sido que empecé con una unidad demasiado fácil para ellos: "Operaciones con enteros I", de Eduardo Barbero. Por ese motivo, a partir del primer día cambié toda la programación e hicimos temas de segundo y tercero de ESO (excepto a 4 alumnos a los que les costaba más que siguieron trabajando con las unidades de "Naturales I" y "Enteros I".

En incrementar el nivel, algunos alumnos se me volvieron a quejar que les costaba, pero yo les insistí que tuvieran un poco de paciencia. Que quizá les costaba un poco al principio aprender a trabajar de esa forma pero que cuando se acostumbraran ya lo encontrarían más sencillo. Algunos alumnos ciertamente se acostumbraron y me han trabajado bastante bien. Sin embargo, también hay algunos que he tenido un poco de problema.

Por ejemplo, un día (al principio, cuando aún no estaban acostumbrados a trabajar de forma autónoma con el ordenador) se me quejaron que había dedicado mucho tiempo a un alumno un poco difícil. La verdad es que tenían un poco de razón al respeto, pero yo también confiaba que saldrían adelante con las páginas de la unidad. Este alumno con el que estuve especialmente es un alumno procedente de Marruecos al que le cuestan mucho las matemáticas y le debo poner cosas muy sencillas de suma, resta, multiplicación y división. En algunas clases además no me querría trabajar para nada y se dedicaba a molestar a los demás compañeros. Además, yo insistía en algún momento si alguien durante un rato lo podía ayudar, pero los demás eran reacios a ello precisamente porque se habían querido distanciar de él. De todas formas, al cabo de los días pienso que su actitud ha mejorado. Tuve mucha paciencia con él para que aprendiera (con mi ayuda) a resolver los "cuadrados mágicos" y la resolución de éstos le daba una alegría y hasta se lo tomaba como una competición con los compañeros de al lado.

También he tenido un poco de problema con unos chicos de al final (estos a los que tenía problemas para acceder a su lado). Intenté solucionar este problema de accesibilidad cambiando de ordenador a estos chicos con otros chicos que me trabajaran bien, pero he tenido realmente dificultades para convencerles que se cambiaran de sitio. Los chicos se aferraban a su ordenador y no querrían de ningún modo cambiarse. Estos chicos del final, por tanto, me ha sido más difícil controlarlos y posteriormente con las hojas de trabajo se ha puesto en evidencia que me habían trabajado bastante peor. Un día, incluso les puse un parte por haberse conectado a otras páginas de Internet. Cosa que también había hecho anteriormente con este chico difícil de Marruecos ( de hecho, me recriminaron que aquél día no hubiese vuelto a poner un parte al chico de Marruecos ya que ellos se habían conectado porque habían visto este chico en páginas de Internet). Por suerte, en los siguientes días no se me volvieron a conectar. En realidad, que yo me diese cuenta, porque por ellos es muy fácil cerrar la página cuando el profesor se acerca. Lo bueno de la distribución de la clase era que excepto estos últimos ordenadores, los otros sí que los controlaba bastante bien.

En general, la experiencia en el aula ha tenido momentos de todo. Momentos en los cuales he visto que realmente el ordenador es una buena herramienta para el trabajo de las matemáticas, como otros momentos en los cuales me he cuestionado si esta experiencia era realmente positiva para que los chicos aprendieran. Pero incluso estos días en que debo reconocer que lo he pasado un poco mal, posteriormente me he dado cuenta que todo eso me ha ayudado mucho a aprenderme a organizarme mejor. El hecho de que sea un profesor con poco tiempo dando clases evidentemente creo que ha tenido que ver en el desarrollo de la experiencia. Pero sin embargo también por ese motivo creo que hacer esta experiencia ha sido muy positivo para mí. Creo que como profesor me ha ayudado mucho.

Uno de los problemas que he tenido es que para decirlo de algún modo creo que la experiencia me daba demasiado trabajo para corregir. Creo que en este punto debo reflexionar un poco más como me organizo, porque veo un poco inviable que el profesor deba en cada clase corregir el trabajo de todos los alumnos porque no abasta. Debería pensar como debo hacerlo. Quizá corregir la de algunos días y al mismo tiempo dedicar algún tiempo de la clase a corregirlos y cuando me lo entreguen todo corregirlo más con una "ojeada" general. Algo así. Porque yo veía que recogiendo cada día su trabajo no he abastado.

Como mejora para una experiencia futura me he dado cuenta que es muy importante tenerlo todo muy y muy bien preparado. Porque cuando tienes un problema con un ordenador o con un alumno se te hace difícil poder solucionar al mismo tiempo las incidencias que tienen al mismo momento otros alumnos.

Durante esta experiencia he tenido la impresión en algún momento que si no hubiese empezado el curso EDA2010 con una semana de retraso todo me hubiese ido un poco mejor (he tenido la impresión bastante continuamente que iba perdiendo el tren del curso al que me he intentado seguir enganchando como he podido en los diferentes momentos, cosa que sobretodo me ha sido posible por la gran paciencia que conmigo ha tenido el profesor del curso). Pero quizá esto que digo de la semana de retraso simplemente sea una falsa excusa porque muy posiblemente, aunque hubiese empezado una semana antes, me habría topado con los mismos problemas y dificultades y hubiese ido igual de ocupado y atareado durante todo el curso (repito que al ser un profesor con poco tiempo de experiencia eso me hace ir, en un sentido figurado, un poco más mareado con el ritmo que te piden los alumnos.

### Valoración de la experiencia:

En la [Encuesta inicial](encuesta_inicial.xls) se hicieron una serie de preguntas a los alumnos, algunas de las cuales consistían a responder con una nota del 1 al 5, según el grado de acuerdo, algunas cuestiones. A partir de la extrapolación de las medias de las respuestas de los alumnos se presentan los siguientes resultados.

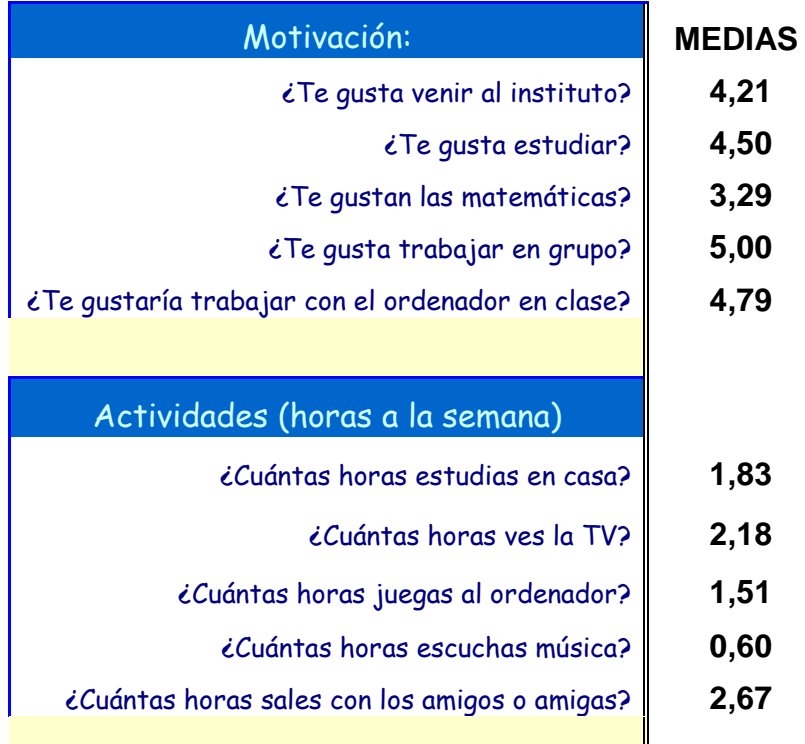

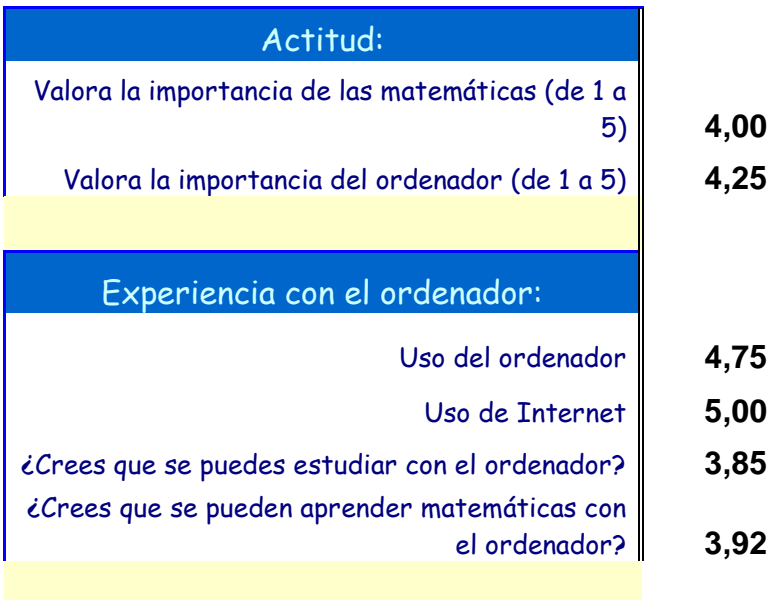

Fijándome en el resultado de la encuesta inicial, podemos ver que las matemáticas no es el tipo de asignatura que en general gusta más a los chicos (La valoraban con un 3,29 sobre 5). Incluso muchos la consideran cómo la asignatura que les gusta menos. En cambio, al principio de la experiencia se les pedía a cuantos les gustaría trabajar con el ordenador en clase y la mayoría respondió que les gustaría mucho (4,79 sobre 5). Y trabajar en grupo también les encanta (5 sobre 5).

Se puede ver que la gran mayoría tiene experiencia con el ordenador (4,75 sobre 5) y Internet (5 sobre 5). Sin embargo, cuando se pregunta si creen si el ordenador sirve para estudiar o aprender matemáticas el resultado es menor (Estudiar 3,85 sobre 5, Aprender matemáticas 3,92 sobre 5).

Como pequeña crítica, diré que pienso que algunos chicos se confunden cuando se les pregunta sobre las horas a la semana a la que dedican ciertas actividades. Pienso que sería mejor que se pidiera las horas diarias, al menos por las preguntas de estudio y ver la televisión, y solo pedir las horas semanales de actividades tipo escuchar música o ver a los amigos (creo que el mejor sería detrás de cada pregunta especificar si se pide horas diarias o semanales).

Como se ha hecho con la encuesta inicial, también extrapolo los resultados de las medias de la [encuesta final](encuesta_final.xls) (también sobre resultados en los que los alumnos tenían del 1 al 5 para responder sobre su grado de acuerdo sobre distintas preguntas):

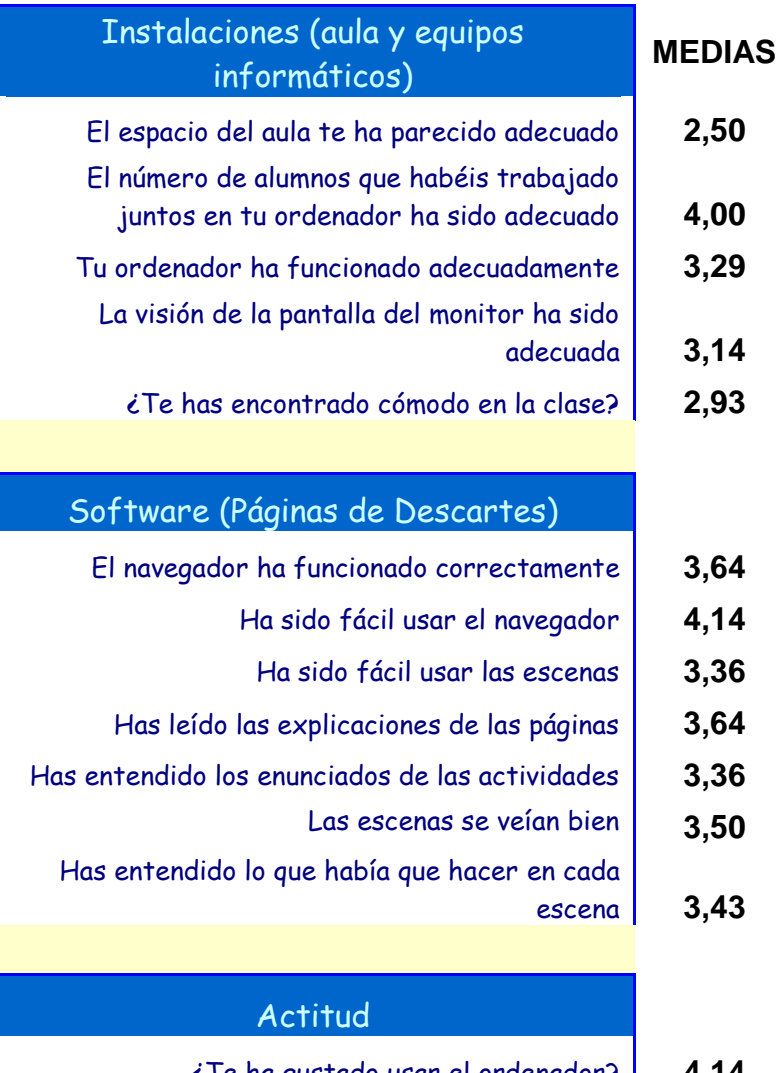

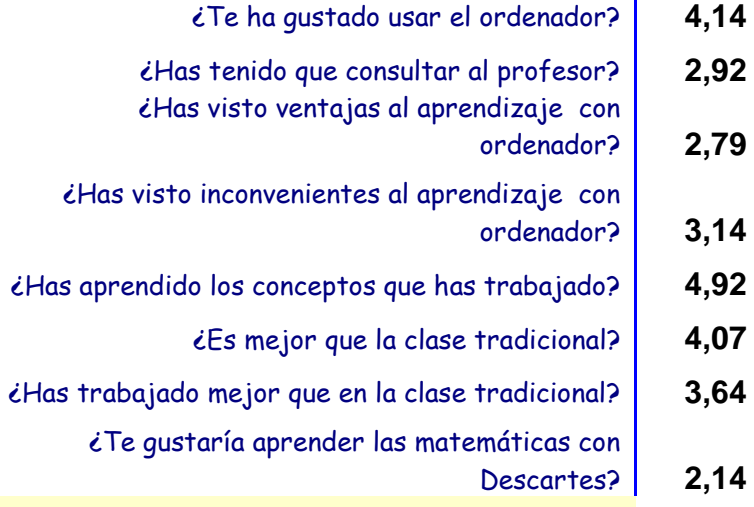

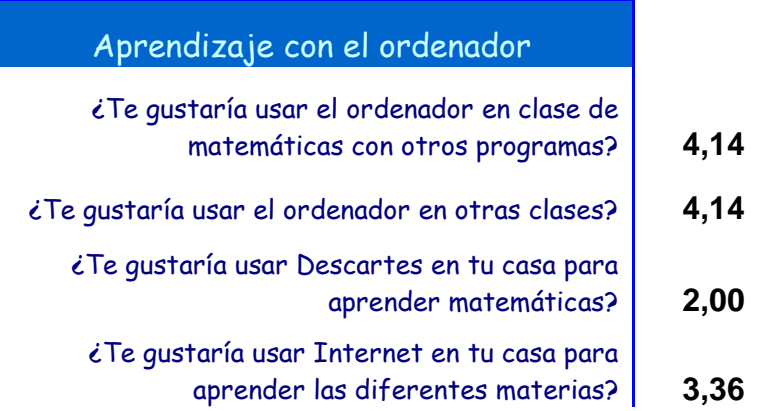

Respeto a la encuesta final tengo varias observaciones a hacer. En primer lugar los alumnos ponen en evidencia que la aula era pequeña. Considero que tienen toda la razón, especialmente los que estaban a la última fila ya que estaban muy apretujados.

Respeto a si los ordenadores han funcionado correctamente, yo discrepo un poco respeto su punto de vista. Es verdad que a alguien no le funcionaba bien el ratón y había un ordenador que los primeros días me pareció que no permitía usar las escenas Descartes. Pero por lo demás, considero que los ordenadores respondían perfectamente para lo que los alumnos necesitaban. Quizá es cierto que son viejos (la verdad es que yo no soy técnico para considerar si lo son mucho o no) pero para mi no es razón para decir que no funcionan bien. Quizá sí que puede ser que ellos hayan trabajado con ordenadores mejores o que tengan una pantalla que se vea mejor, que ciertamente cansa más la vista y es un poco más incómoda.

Leyendo las encuestas, se pone de manifiesto que hay un grupo de alumnos a los que no les ha acabado de gustar la experiencia con Descartes. Yo podría atribuir eso a varios factores. Un factor es que quizá yo podría haber intentado en la tría de variar un poco más para que no tuviesen la sensación de "siempre hacer lo mismo" como argumentan. Por ejemplo, les he puesto todos los ejercicios de las distintas unidades y quizá ahora pienso que hubiera sido mejor combinar un poco más entre varias unidades. Quizá por eso se han quedado con un "mal sabor de boca" con Descartes, porque muchos de ellos sí que valoran otros programas para trabajar matemáticas con el ordenador que dicen que ya han utilizado. Yo pienso que con una mejor tría y organización les hubiera parecido diferente.

Otro aspecto es que quizá me ha costado transmitir un poco la sensación de orden y de ir haciendo las distintas hojas paso a paso. Seguramente es falta de experiencia por mi parte. Además algún día que me he despistado a la hora de traer el material y eso tampoco ha ayudado. También es cierto que en los ordenadores se mostraban bastante movidos e incluso había algún chico que me requería mucha dedicación. Por ese motivo, otros alumnos algún día se quejaron de no haberles dedicado suficiente tiempo.

También es verdad que ciertos alumnos pueden tender a considerar que no les gusta aquello que les cuesta, porque a pesar de todo, la nota que ponen de media a si han aprendido los conceptos que han trabajado es muy alta (4,92 sobre 5).

Sí que tengo que decir que la mayoría de alumnos con un nivel más bajo de matemáticas han quedado más satisfechos de esta experiencia con Descartes (a ellos les adapté el material) y gracias a ellos estas medias han subido. Y es que creo que para estos alumnos es incluso más gratificante ver que aprenden que el resto de alumnos.

El motivo más importante por el que creo que me ha servido la experiencia de Descartes ha sido el de enfrentarme a una serie de dificultades y superarlas, con lo que con solo eso ya doy la experiencia por positiva.

Como positivo también valoro el hecho de que esta experiencia ha ayudado a los chicos a ser más autosuficientes y a enfrentarse por si mismos a la tarea de aprender conceptos matemáticos y a trabajarlos. Y si se consigue esto, el profesor está más disponible para atender a problemas puntuales o atender a alumnos con dificultades específicas.

Una cosa que ahora cambiaría si volviera a hacer esta experiencia es el hecho de no programar solo sesiones con el ordenador. Así, pienso que han sido de mucho provecho estos días en que pretendía ir a la aula de ordenadores pero que finalmente no ha podido ser (por algún problema por mi culpa o de descuido de otro profesor) y en los que he acabado haciendo una clase tradicional. Estas clases tradicionales me han servido para explicar despacio y detenidamente ciertos conceptos que, a pesar de haberlos trabajado en el ordenador, no les habían quedado claros.

Un problema que me he encontrado es que a los alumnos les cuesta apuntar a las hojas de trabajo lo que hacen con el ordenador. En ese sentido, lo que haría si volviera a empezar sería insistir mucho que lo deben hacer bien y presentarlo bien. Una cosa que creo que no me ha ayudado ha sido que les iba dando las hojas sueltas y eso ha contribuido un poco a un lío general. Cada día yo les guardaba las hojas sin una clasificación (todas juntas) y eso no me ha ayudado nada. Incluso un día me despisté y parte de ellos se quedaron sin algunas de las hojas y además yo me di cuenta al final de la clase.

Del tema que he quedado más satisfecho ha sido el de Medición de Ángulos. En la corrección de las hojas comprobé que en general me las habían hecho con dedicación y atención suficiente. No puedo decir lo mismo de la unidad de fracciones, decimales y porcentajes, del que me pareció que había ido mejor. Ya que en corregir las fichas me di cuenta, salvo alguna excepción, que me habían escrito poco y mal. A la unidad de porcentajes e índices, que dejé para el final, casi nadie me llegó.

Respeto a la metodología y a esta nueva forma de enseñar matemáticas considero que me he quedado un poco a medio camino. Para decirlo de alguna forma he entrado en contacto con esta nueva filosofía y forma de enseñar, pero las dificultades y los contratiempos que he tenido no me han permitido sacar todo el jugo que pienso que le podría haber sacado. Con una mayor organización creo que le habría sacado más provecho. También considero que es una cuestión de tiempo. Conocer y adaptarse a las nuevas tecnologías requiere su tiempo y, por ejemplo, seguramente más adelante me atreveré a hacer exámenes con los ordenadores o crear mis propias páginas Web.

Por ejemplo, respeto a la metodología, a mi también me ha costado un poco avaluarlos. Un problema que he visto es que me ha quedado un poco la duda respeto ciertos conceptos hasta que punto ellos los han entendido y hasta que punto han sabido organizarse y transmitir sobre el papel estos conceptos aprendidos. Con la prueba que les he puesto de forma tradicional considero que estoy más capacitado por avaluarlos (seguramente necesito tiempo para cambiar esa sensación). También lo que pasa es que han trabajado los mismos conceptos en la clase específica de matemáticas (yo hacía un crédito variable de refuerzo), por lo que el avance en la asignatura no sé hasta que punto es debido a mi clase o a la del otro profesor.

En definitiva, de todo el grupo, intentando plasmar sus avances en conocimientos y por tanto la avaluación que hago de ellos, considero que la mitad del grupo bueno de alumnos me ha aprendido bien, la otra mitad del grupo bueno me han aprendido regular y los cuatro alumnos con un nivel más bajo me han aprendido si bien con ellos he trabajado pocas cosas (básicamente nos hemos centrado con los naturales y enteros).

Pienso que, en general, es bueno y necesario que los profesores conozcan el ordenador como una herramienta para enseñar matemáticas. Después a unos profesores les gustará más utilizar las nuevas tecnologías y otros dedicar más tiempo al modo tradicional pero creo que es importante conocerlo todo para después escoger como repartimos el tiempo para cada cosa.

Mis conclusiones sobre esta experiencia son que ha sido una ocasión perfecta para saber organizarme mejor. Yo, en un futuro, es posible que combine clases con ordenador y clases tradicionales. Sin embargo, también quiero decir que doy mucha importancia al medio oral de transmisión de conceptos. Me gusta mucho un tipo de dinámica que se basa en el preguntar-responder. Por eso, quizá me he quejado un poco de que esta experiencia, que ha tenido sin duda, cosas muy buenas, me ha roto un poco el ritmo-dinámica de comunicación que pretendía tener con los alumnos. Si bien debo también reconocer que sería injusto responsabilizar de eso a los materiales Descartes. Pienso que como profesor novel necesito más horas de experiencia para en un futuro saber mantener ese ritmo de comunicación entre yo y mis alumnos tanto en una clase con ordenadores como en la tradicional.

A lo largo del curso yo he sido el primero que he aprendido y este informe refleja mis errores y mis avances. Y quiero agradecer sinceramente al profesor del curso, Xosé Eixo, que me ha prestado mucha ayuda para poder llegar con éxito a su fin.

# ANEXOS:

Miquel Soler i Ramon IES ANTONI POUS I ARGILA (MANLLEU)

# PROYECTO 1 – EDA2010

### 1- INTRODUCCION:

Si bien ya he hecho alguna sesión con ordenador en algún curso de matemáticas es la primera vez que hago una experiencia larga de aprendizaje con esta nueva metodología. He decidido de trabajar la combinatoria en un crédito variable de 1º de ESO. Si bien aún están en 1º de ESO, en general, tienen un buen nivel de matemáticas.

He tenido algunas dudas sobre si este era un tema idóneo para empezar a trabajar con ordenadores por parte de un profesor que, como he dicho, no ha trabajado mucho con alumnos con esta herramienta, por lo que tengo la sensación de asumir un cierto riesgo. Pero debido a la motivación que veo en mis alumnos y sus ganas de aprender me he atrevido.

Debido a que son alumnos de 1º de ESO, he decidido de poner más empeño en ejemplos a partir de los cuales ellos puedan entender el funcionamiento de los mismos y encontrar los resultados, poniendo una importancia secundaria en el aprendizaje de unos nombres o unas fórmulas que, a priori, puedan resultarles difíciles de comprender. También, según el nivel de los alumnos, tengo previsto poner a unos unas metas más bajas y para los más capaces plantearles cuestiones más difíciles de resolver.

En principio creo que solo con la combinatoria ya tengo mucho trabajo que hacer y que con eso ya tienen suficiente. Pero si su capacidad para aprender fuera más rápida que la que preveo, podría introducir además el tema de probabilidad.

# 2- OBJETIVOS DE LA EXPERIMENTACIÓN:

- Familiarizarse con el ordenador como una nueva herramienta para aprender matemáticas.

- Desarrollar la capacidad de los alumnos de trabajar de forma cooperativa en el aprendizaje de las matemáticas.

- Desarrollar la capacidad de los alumnos de aprender matemáticas por ellos mismos.

- Atender la diversidad en el aula y posibilitar que cada alumno aprenda según su propio ritmo de aprendizaje.

# 3- CONTENIDOS MATEMÁTICOS A TRATAR

Los contenidos matemáticos a tratar serán:

- Introducción a la combinatoria
- Combinaciones sin repetición
- Combinaciones con repetición
- Variaciones sin repetición
- Variaciones con repetición
- Permutaciones sin repetición
- Permutaciones con repetición
- Probabilidad (Dependiendo de si da tiempo)

#### 4- GRUPO CLASE

El grupo clase está formado por 14 alumnos de un crédito variable de matemáticas de 1º de ESO. Si bien hay algún alumno de refuerzo la mayoría de ellos tiene un buen nivel de matemáticas y son muy participativos y están muy motivados.

#### 5- FECHAS Y TEMPORALIZACIÓN

En este curso hago dos horas semanales de clase (los miércoles y los viernes de 10:00 a 11:00)

He previsto de empezar a trabajar con los ordenadores el viernes 12 de marzo y terminar el miércoles 19 de mayo. Es un poco más de dos meses pero se tiene que tener en cuenta que por medio hay la Semana Santa. Así, me salen unas nueve semanas con la experiencia, con lo que compenso un poco el hecho de que sólo tenga dos horas semanales con ellos (en comparación con los profesores que hagan esta experiencia con tres horas semanales con el grupo-clase).

# PROYECTO 2:

#### DISPONIBILIDAD DE AULAS

El centro dispone de varias aulas de informática, unas más grandes y las otras más pequeñas. La dirección me ha recomendado la aula de idiomas (donde hay 15 ordenadores). Sin embargo, no he podido ir allí porque no había disponibilidad en las horas en que la necesitaba ( lógicamente es también la más utilizada). La segunda más recomendada es la de Tecnología 1 a la que podré ir los miércoles de 10:00 a 11:00 y que tiene 12 ordenadores (más el del profesor) y la tercera la de Informática 2, a la que iré los viernes, también de 10:00 a 11:00 (y que tiene 9 ordenadores más el del profesor).

### CARACTERÍSTICAS DE LOS ORDENADORES

Las características de los ordenadores son las siguientes:

Ordenadores de la aula de Informática 2:

Microsoft Windows XP Profesional Versión 2002 Service Pack 2 Intel® Pentium® 4 CPU

Ordenadores de la aula de Tecnología 1:

Microsoft Windows XP Profesional Versión 2002 Service Pack 3 Intel® Core(TM)2CPU

#### AGRUPAMIENTO DE LOS ALUMNOS EN EL AULA

Como en la clase de Tecnología 1 hay 12 ordenadores, la mayoría de alumnos podrá trabajar individualmente. En la de Informática 2 solo hay nueve más el del profesor, de modo que si todos los alumnos están presentes, 10 alumnos tienen que compartir el ordenador con un compañero, mientras que 4 de ellos pueden trabajar individualmente.

Sin embargo, para los días que estamos a Informática 2, como los ordenadores están un poco juntos, estoy pensando en traer mi ordenador personal, ya que eso ayudaría a tener una mejor distribución de los alumnos en la clase, distribución que doy a conocer en el siguiente apartado.

#### DISTRIBUCIÓN DE LOS EQUIPOS

En la aula de Tecnología 1 hay una distribución de los ordenadores de forma que los alumnos quedan de cara a la pared, con 6 ordenadores en una pared i otros 6 ordenadores en la pared de enfrente. La pizarra está en una de las paredes perpendiculares a las dos paredes donde están ubicados los ordenadores, de modo que los alumnos que están delante el ordenador deben girar unos 90 grados la cabeza para ver la pizarra (de hecho, esta pared no es estrictamente perpendicular a las dos anteriores, hace un poco de angulo). Y en la cuarta pared (esta sí estrictamente perpendicular a las paredes de los ordenadores) hay la puerta por donde se accede a la clase.

La pizarra que he mencionado es blanca y se puede escribir en ella utilizando rotuladores. En esta aula no hay proyector, pero existe en el centro un proyector móvil que cuando se necesita se puede solicitar y utilizar (se proyecta en la pizarra y se ve perfectamente).

En la aula de Informática 2 hay 3 filas de ordenadores (los ordenadores de cada fila comparten una misma mesa) y 3 ordenadores en cada fila. Los alumnos están colocados de modo que siempre tienen la pizarra delante de ellos. Como comentaba en el apartado anterior, los ordenadores están un poco juntos. En un extremo de la fila hay una pared con ventanas. Por este motivo creo que lo mejor es que los alumnos que trabajen en parejas, queden colocados en los ordenadores del otro extremo (donde no hay pared). Así, en los ordenadores de este extremo podrían trabajar 6 alumnos. Si en los otros 6 ordenadores trabajase un solo alumno, aún tendría que colocar a dos alumnos, que podrían trabajar con mi ordenador personal. Sin embargo, quizá porque tengo un poco de miedo a prestarles mi ordenador, analizaré previamente si puedo hacer lo siguiente: si en estos 6 ordenadores donde podrían trabajar los alumnos individualmente, de hacer que algún de estos ordenadores fuese ocupado por dos personas (quedando tres personas en un espacio previsto para dos ordenadores). Ya sé, que no es lo ideal en cuanto a espacio, pero si veo que disponen de un espacio en que se sienten mínimamente cómodos daré esta opción como buena.

En esta aula, si que hay un cañón en el techo que podemos utilizar como proyector. Además la pizarra funciona con unos rotuladores especiales que no funcionan con tinta sino que se cargan en un dispositivo situado al lado de la misma pizarra y hacen que esta funcione como una pantalla táctil.

#### CONECTIVIDAD A LA RED INTERNET

Todos los ordenadores están conectados a Internet. Además, hay una red local del centro que permite que el profesor ponga los materiales desde un ordenador en una carpeta y que los alumnos, desde cualquier ordenador, puedan acceder a esta carpeta conociendo la contraseña que les facilita el profesor. Como el profesor solo facilita la contraseña a los alumnos de su clase, los otros alumnos del centro, teóricamente, no la conocen y no pueden acceder a esta carpeta. En esta carpeta cada alumno guarda su trabajo personal y esto también facilita la avaluación por parte del profesor.

Los ordenadores están programados de modo que, fuera de esta carpeta, los alumnos no pueden guardar lo que hacen. Por ejemplo, si han guardado algun archivo en el escritorio, éste se borra cada vez que se vuelve a apagar el ordenador. Así se evita que en los ordenadores se empiece a almacenar ficheros de forma descontrolada.

# OTROS MEDIOS DIDÁCTICOS

Como ya he mencionado anteriormente, disponemos de proyectores que permitirán a los alumnos de ver la pantalla del ordenador donde trabaja el profesor. Eso puede facilitar las explicaciones del profesor.

Intentaré que los alumnos usen los ordenadores el máximo posible. De todas formas, siempre me reservo también la posibilidad de enseñar en la pizarra de un modo tradicional en ciertas ocasiones.

# ENLACE A LA PRÁCTICA 3:

[http://descartes.cnice.mec.es/eda/eda2010/descartes/materiales/soler\\_miguel\\_p3/index2.ht](http://descartes.cnice.mec.es/eda/eda2010/descartes/materiales/soler_miguel_p3/index2.htm) [m](http://descartes.cnice.mec.es/eda/eda2010/descartes/materiales/soler_miguel_p3/index2.htm)

# PRÁCTICA 4

# Relato resumido de las impresiones recogidas en el desarrollo de la experiencia

En estos días de experiencia con el ordenador me he dado cuenta que el profesor lo tiene que tener todo muy bien programado para que la clase salga bien. Debo reconocer que en la experiencia en el aula ha tenido momentos de todo. Momentos en los cuales he visto que realmente el ordenador es una buena herramienta para el trabajo de las matemáticas, como otros momentos en los cuales me he cuestionado si esta experiencia era realmente positiva para que los chicos aprendieran.

Una por una, intentaré a continuación explicar estas cosas.

El proceso para entrar yo lo hice un poco más complicado de la cuenta porque no querría que entrasen a Descartes desde Internet, sino que se conectaran en la red del centro, donde el material había sido previamente almacenado. El motivo por el cual hice esto era que creía (no sé si equivocadamente o no) que si trabajaran sin Internet era más difícil que estuvieran tentados a entrar a otras páginas Web. De hecho, yo hubiese sido partidario de que Internet no funcionase. Sin embargo, hablé con el responsable de informática del centro y me dijo que eso no era posible porque si no todo el centro se quedaría sin Internet.

Otro problema que me apareció fue que en la segunda aula de informática donde teníamos que trabajar me di cuenta "in situ" que las escenas no funcionaban. Fue un error que yo tenía que haber detectado antes y que me había pasado hasta entonces desapercibido porque en la otra aula sí que funcionaban las escenas perfectamente. Solucioné este problema cambiándome de aula con otra profesora. Así, a partir de aquél día, siempre hemos estado en la misma aula.

El aula donde hemos estado era un poco pequeña. De hecho, algunos alumnos se han quejado de ello. La verdad, es que parte de razón tienen. Había 9 ordenadores en tres filas (3 por cada fila) y a mi me era difícil acceder a la última porque no había espacio entre sus sillas y la pared, cosa que me hacía un poco difícil ayudar de los 3 ordenadores de detrás, a los chicos de los dos ordenadores a los que me era difícil el acceso.

También algunos alumnos se han quejado que los ordenadores eran un poco viejos. Personalmente, yo no sé si esos ordenadores eran viejos o no, pero a diferencia de su impresión, creo que para lo que los necesitábamos funcionaban bien. Excepto un ordenador del que al principio no se cargaban las escenas, que sin embargo, en mitad de las experiencia sí que vimos que funcionaban (por ese motivo, yo creo que quizá por un error de mi parte no supe instalar las escenas correctamente al principio y después nos dimos cuenta que sí que funcionaban). También hubo un problema con un ratón que no funcionaba bien y se lo comenté al responsable de informática.

Costó un poco que los chicos aprendieran por ellos solos a abrir el ordenador y dar finalmente con la página de Descartes con la que tenían que trabajar. Debo reconocer que el ideal hubiera sido que el primer día con el proyector les hubiese guiado paso a paso. Yo lo iba haciendo uno por uno, así que aquél día estuvimos bastante tiempo hasta que todos pudieron empezar a trabajar. Pero el segundo y el tercer día, con el que yo creía que la mayoría ya tenían que haber memorizado los pasos seguía costando. Así que escribí en una hoja todos los pasos a hacer e hice fotocopias. A partir de entonces los alumnos ya fueron más autónomos y excepto a alguno que le costaba más los otros ya entraban solos.

Respeto a la experiencia, uno de los problemas con los cuales me he encontrado ha sido que empecé con una unidad demasiado fácil para ellos: "Operaciones con enteros I", de Eduardo Barbero. Por ese motivo, a partir del primer día cambié toda la programación e hicimos temas de segundo y tercero de ESO (excepto a 4 alumnos a los que les costaba más que siguieron trabajando con las unidades de "Naturales I" y "Enteros I".

En incrementar el nivel, algunos alumnos se me volvieron a quejar que les costaba, pero yo les insistí que tuvieran un poco de paciencia. Que quizá les costaba un poco al principio aprender a trabajar de esa forma pero que cuando se acostumbraran ya lo encontrarían más sencillo. Algunos alumnos ciertamente se acostumbraron y me han trabajado bastante bien. Sin embargo, también hay algunos que he tenido un poco de problema.

Por ejemplo, un día (al principio, cuando aún no estaban acostumbrados a trabajar de forma autónoma con el ordenador) se me quejaron que había dedicado mucho tiempo a un alumno un poco difícil. La verdad es que tenían un poco de razón al respeto, pero yo también confiaba que saldrían adelante con las páginas de la unidad. Este alumno con el que estuve especialmente es un alumno procedente de Marruecos al que le cuestan mucho las matemáticas y le debo poner cosas muy sencillas de suma, resta, multiplicación y división. En algunas clases además no me querría trabajar para nada y se dedicaba a molestar a los demás compañeros. Además, yo insistía en algún momento si alguien durante un rato lo podía ayudar, pero los demás eran reacios a ello precisamente porque se habían querido distanciar de él. De todas formas, al cabo de los días pienso que su actitud ha mejorado. Tuve mucha paciencia con él para que aprendiera (con mi ayuda) a resolver los "cuadrados mágicos" y la resolución de éstos le daba una alegría y hasta se lo tomaba como una competición con los compañeros de al lado.

También he tenido un poco de problema con unos chicos de al final (estos a los que tenía problemas para acceder a su lado). Intenté solucionar este problema de accesibilidad cambiando de ordenador a estos chicos con otros chicos que me trabajaran bien, pero he tenido realmente dificultades para convencerles que se cambiaran de sitio. Los chicos se aferraban a su ordenador y no querrían de ningún modo cambiarse. Estos chicos del final, por tanto, me ha sido más difícil controlarlos y posteriormente con las hojas de trabajo se ha puesto en evidencia que me habían trabajado bastante peor. Un día, incluso les puse un parte por haberse conectado a otras páginas de Internet. Cosa que también había hecho anteriormente con este chico difícil de Marruecos ( de hecho, me recriminaron que aquél día no hubiese vuelto a poner un parte al chico de Marruecos ya que ellos se habían conectado porque habían visto este chico en páginas de Internet). Por suerte, en los siguientes días no se me volvieron a conectar. En realidad, que yo me diese cuenta, porque por ellos es muy fácil cerrar la página cuando el profesor se acerca. Lo bueno de la distribución de la clase era que excepto estos últimos ordenadores, los otros sí que los controlaba bastante bien.

En general, la experiencia en el aula ha tenido momentos de todo. Momentos en los cuales he visto que realmente el ordenador es una buena herramienta para el trabajo de las matemáticas, como otros momentos en los cuales me he cuestionado si esta experiencia era realmente positiva para que los chicos aprendieran. Pero incluso estos días en que debo reconocer que lo he pasado un poco mal, posteriormente me he dado cuenta que todo eso me ha ayudado mucho a aprenderme a organizarme mejor. El hecho de que sea un profesor con poco tiempo dando clases evidentemente creo que ha tenido que ver en el desarrollo de la experiencia. Pero sin embargo también por ese motivo creo que hacer esta experiencia ha sido muy positivo para mí. Creo que como profesor me ha ayudado mucho.

Uno de los problemas que he tenido es que para decirlo de algún modo creo que la experiencia me daba demasiado trabajo para corregir. Creo que en este punto debo reflexionar un poco más como me organizo, porque veo un poco inviable que el profesor deba en cada clase corregir el trabajo de todos los alumnos porque no abasta. Debería pensar como debo hacerlo. Quizá corregir la de algunos días y al mismo tiempo dedicar algún tiempo de la clase a corregirlos y cuando me lo entreguen todo corregirlo más con una "ojeada" general. Algo así. Porque yo veía que recogiendo cada día su trabajo no he abastado.

Como mejora para una experiencia futura me he dado cuenta que es muy importante tenerlo todo muy y muy bien preparado. Porque cuando tienes un problema con un ordenador o con un alumno se te hace difícil poder solucionar al mismo tiempo las incidencias que tienen al mismo momento otros alumnos.

Durante esta experiencia he tenido la impresión en algún momento que si no hubiese empezado el curso EDA2010 con una semana de retraso todo me hubiese ido un poco mejor (he tenido la impresión bastante continuamente que iba perdiendo el tren del curso al que me he intentado seguir enganchando como he podido en los diferentes momentos, cosa que sobretodo me ha sido posible por la gran paciencia que conmigo ha tenido el profesor del curso). Pero quizá esto que digo de la semana de retraso simplemente sea una falsa excusa porque muy posiblemente, aunque hubiese empezado una semana antes, me habría topado con los mismos problemas y dificultades y hubiese ido igual de ocupado y atareado durante todo el curso (repito que al ser un profesor con poco tiempo de experiencia eso me hace ir, en un sentido figurado, un poco más mareado con el ritmo que te piden los alumnos.